# **Cinema 4D in After Effects Bootcamp**

Learn to use Cinema 4D Lite to create 3D models, animations, and motion graphics for your After Effects projects.

Group classes in NYC and onsite training is available for this course. For more information, email <a href="mailto:contact@nyimtraining.com">contact@nyimtraining.com</a> or visit: <a href="https://training-nyc.com/courses/cinema-4d">https://training-nyc.com/courses/cinema-4d</a>

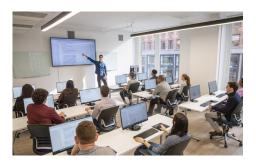

contact@nyimtraining.com • (212) 658-1918

### **Course Outline**

#### Section 1

After Effects & Cinema 4D Lite Integration
Getting to Know C4D
Exporting 3D Scenes from AE to C4D
Using the Extrude Generator

#### Section 2

Editing and Applying Textures
Importing Existing 3D Models
Locating & Applying Missing Textures
Working with C4D files in After Effects
Working with the Cineware Effect in After Effects

#### Section 3

Creating 3D Models from Scratch
Working with Splines (paths)
Introduction to Generators: The Lathe
Texturing 3D Models in C4D Lite
Working with Cameras and Lights

#### Section 4

Spline Modeling Generators: The Loft Spline Modeling Generators: The Sweep

#### Section 5

Creating 3D Scenes Modeling, Texturing and Lighting Rendering Cinema 4D Lite Files

## Section 6

Adding 3D Models to Video

After Effects: Working with the 3D Camera Tracker

Exporting Track Data to C4D Lite

Cinema 4D Lite: Working with Data from After Effects